**rmdir**

## La commande rmdir est une commande en ligne de commande utilisée dans les systèmes d'exploitation de type Unix et Linux pour supprimer des répertoires (ou dossiers) vides. Le nom rmdir est une contraction de remove directory.

Lorsqu'on exécute la commande rmdir suivi du nom du répertoire à supprimer, le système supprime le répertoire uniquement s'il est vide. Si le répertoire contient des fichiers ou des sous-répertoires, la commande renverra une erreur.

Par exemple, pour supprimer le répertoire nommé monDossier, la commande à exécuter est la suivante :

## rmdir monDossier

Si le répertoire n'est pas vide, vous pouvez utiliser la commande rm -r pour supprimer le répertoire et tout son contenu. Cependant, soyez très prudent lors de l'utilisation de cette commande, car elle peut supprimer des fichiers et des répertoires de manière irréversible.

> La commande ''rm -fr /' est extrêmement dangereuse et elle peut entraîner la suppression de tout le système de fichiers sur lequel elle est exécutée, y compris les fichiers du système d'exploitation, les fichiers de configuration, les programmes, les données utilisateur, etc.

Cependant, la commande n'est pas protégée par défaut sur les systèmes d'exploitation de type Unix et Linux. Si vous exécutez cette commande en tant qu'utilisateur avec des privilèges d'administration, elle supprimera tout le système de fichiers.

L'exécution de cette commande peut causer des dommages irréparables à votre système et il est presque impossible de récupérer les fichiers supprimés. Il est donc très important d'utiliser cette commande avec une extrême prudence et uniquement lorsque vous êtes sûr de ce que vous faites.

En général, il est recommandé d'éviter d'utiliser cette commande ou toute autre commande potentiellement dangereuse si vous n'êtes pas certain de ce qu'elle fera et des conséquences qu'elle aura sur votre système.

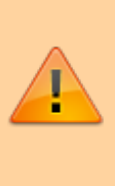

From: <https://www.abonnel.fr/>- **notes informatique & technologie**

Permanent link: **<https://www.abonnel.fr/informatique/linux/commandes/rmdir>**

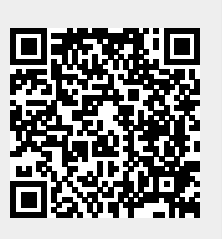

Last update: **2023/02/18 10:15**